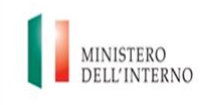

Dipartimento per le libertà civili e *l'immigrazione* 

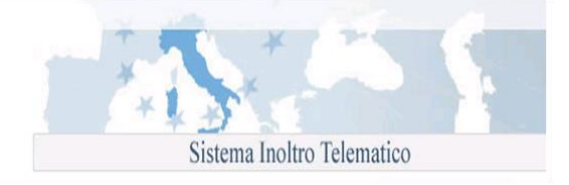

## **Modello EM-SUB: Dichiarazione di emersione dal lavoro irregolare subordinato ai sensi dell'art. 5 del decreto legislativo n.109 del 16 luglio 2012**

## **Istruzioni di compilazione**

In attuazione della direttiva 2009/52/CE volta a rafforzare la cooperazione tra Stati membri nella lotta contro l'immigrazione illegale, il Decreto Legislativo n. 109 del 16 luglio 2012 introduce norme minime relative a sanzioni e a provvedimenti nei confronti di datori di lavoro che impiegano cittadini di Paesi terzi il cui soggiorno è irregolare.

Il nuovo provvedimento contiene una norma transitoria volta a far emergere i rapporti di lavoro irregolari: i datori di lavoro che, alla data di entrata in vigore del decreto occupano irregolarmente da almeno tre mesi lavoratori stranieri presenti nel territorio nazionale (in modo ininterrotto e documentato almeno dal 31 dicembre 2011 o precedentemente), potranno infatti dichiarare la sussistenza del rapporto di lavoro allo Sportello unico per l'immigrazione ed avviare una procedura di regolarizzazione. In particolare:

- - possono fare domanda di emersione i datori di lavoro italiani e comunitari e i datori di lavoro extracomunitari con permesso di soggiorno UE per soggiornanti di lungo periodo (carta di soggiorno).
	- l'emersione riguarda solo l'assunzione di lavoratori extracomunitari.  $\bullet$
	- $\bullet$ la domanda contiene un solo lavoratore, nel caso il datore voglia sanare la situazione di più lavoratori dovrà compilare per ognuno di essi una singola domanda.

La compilazione del modulo è divisa in sezioni. Per procedere con l'invio della domanda è necessario fornire tutte le informazioni richieste; il programma segnalerà con opportuni messaggi esplicativi i campi compilati con caratteri o formati che non rispettano i requisiti richiesti.

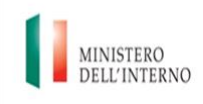

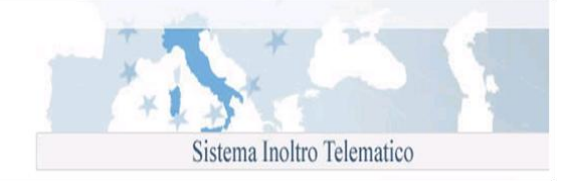

Per la corretta compilazione si specifica quanto segue:

- **Dati ditta richiedente:** selezionare nel campo "Tipologia richiedente":  $\bullet$ 
	- o ditta individuale
	- o società o ente

ed indicare le seguenti informazioni:

- o Denominazione sociale
- o Codice fiscale
- o P.I.
- o Matricola INPS
- o Iscritta ad INAIL
- o Codice INAIL
- o Codice controllo INAIL
- o Voce tariffa
- o Iscr. C.C.I.A.A.
- o Iscr. in data
- o Indirizzo della sede
- o n. civico
- o Provincia
- o Comune
- o CAP

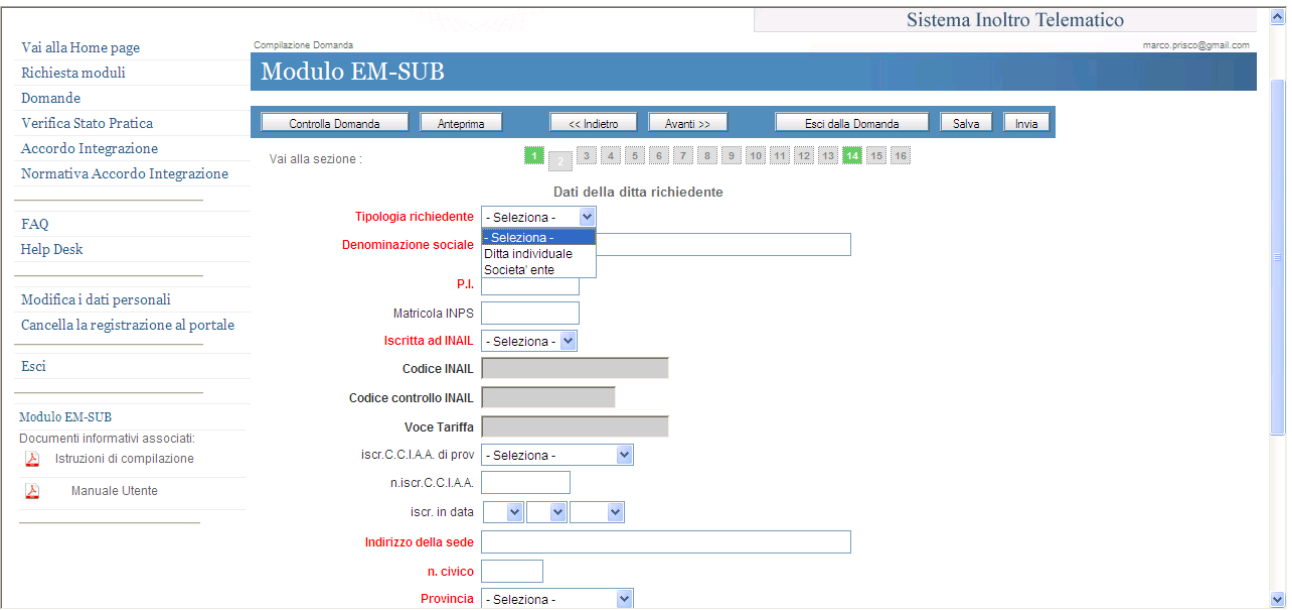

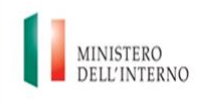

Secondo la scelta effettuata sono compilabili i campi per l'acquisizione delle informazioni necessarie.

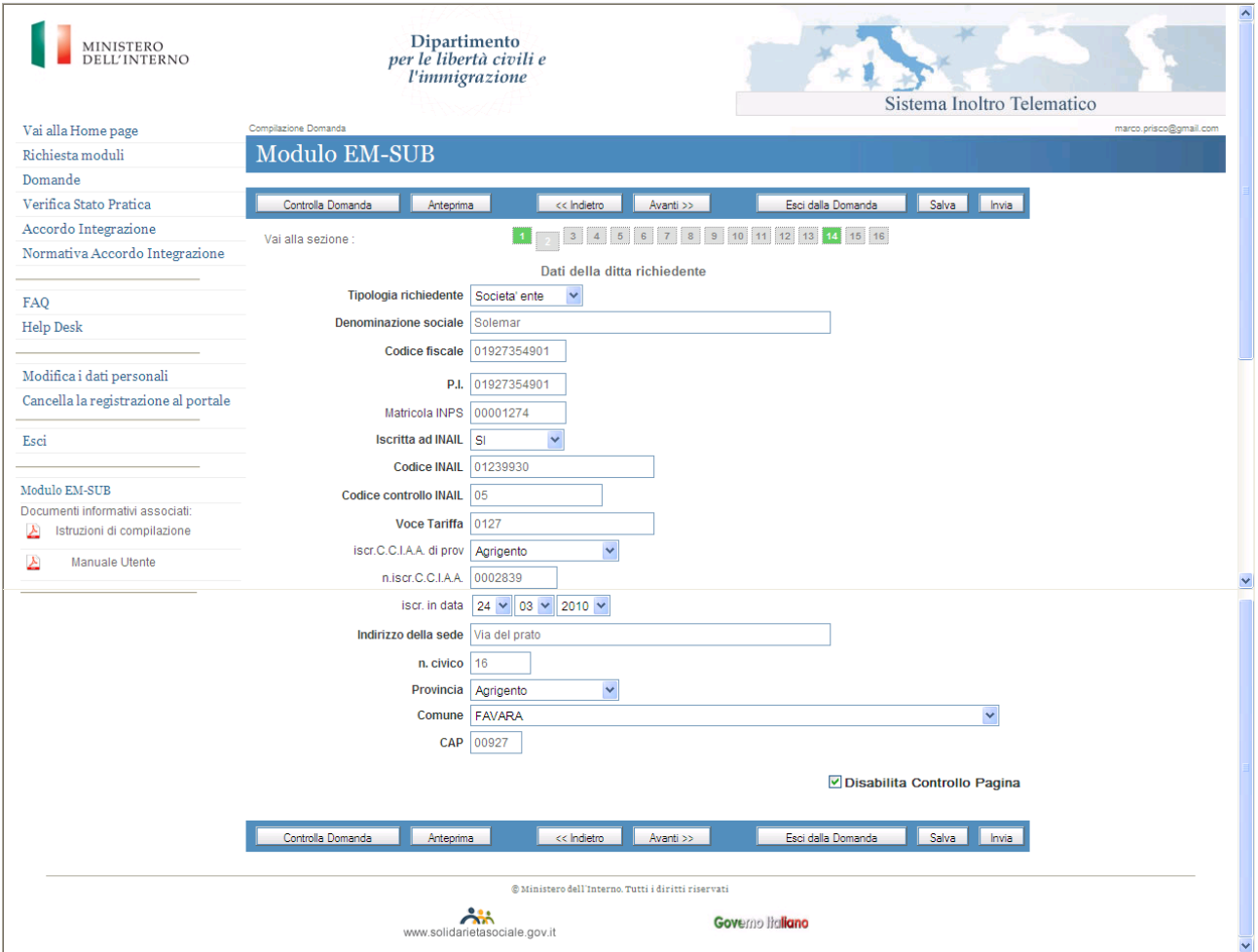

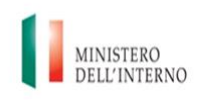

 $\begin{array}{c} \text{Dipartimento}\\ \text{per le liberta civili } e \end{array}$ l'immigrazione

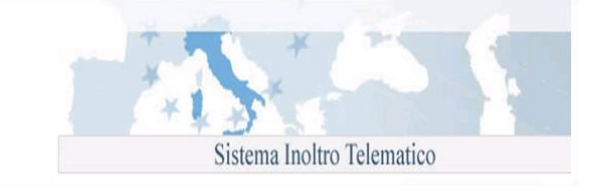

**Datore di lavoro/rappresentate legale:** indicare i dati personali del datore di lavoro persona  $\bullet$ fisica o del legale rappresentante; in quest'ultimo caso, specificare il codice fiscale del rappresentante legale.

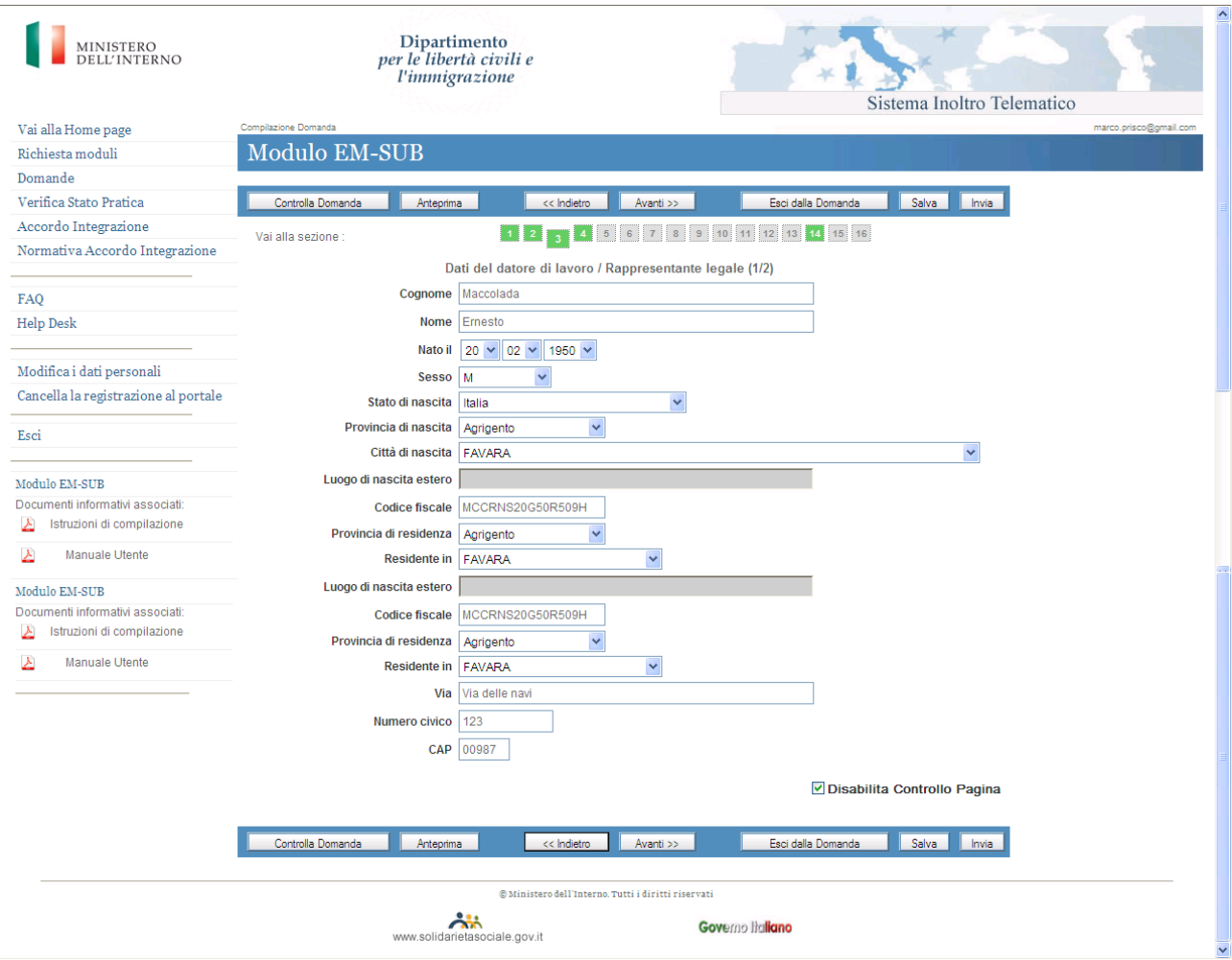

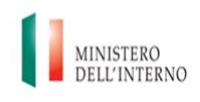

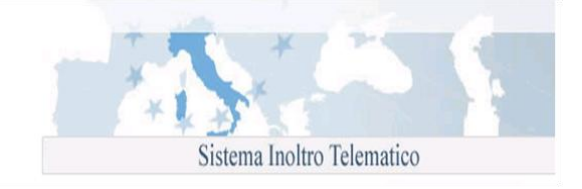

- **Stato Cittadinanza:** selezionando nel campo "Cittadinanza" il valore "Italia" o uno stato facente  $\bullet$ parte dell'Unione europea (es. Austria) vengono disabilitati i campi relativi al titolo di soggiorno:
	- o Titolare di
	- o Scadenza del titolo di soggiorno posseduto
	- o Numero del permesso posseduto
	- o Per motivi di
	- o Tipo richiesta
	- o Data richiesta

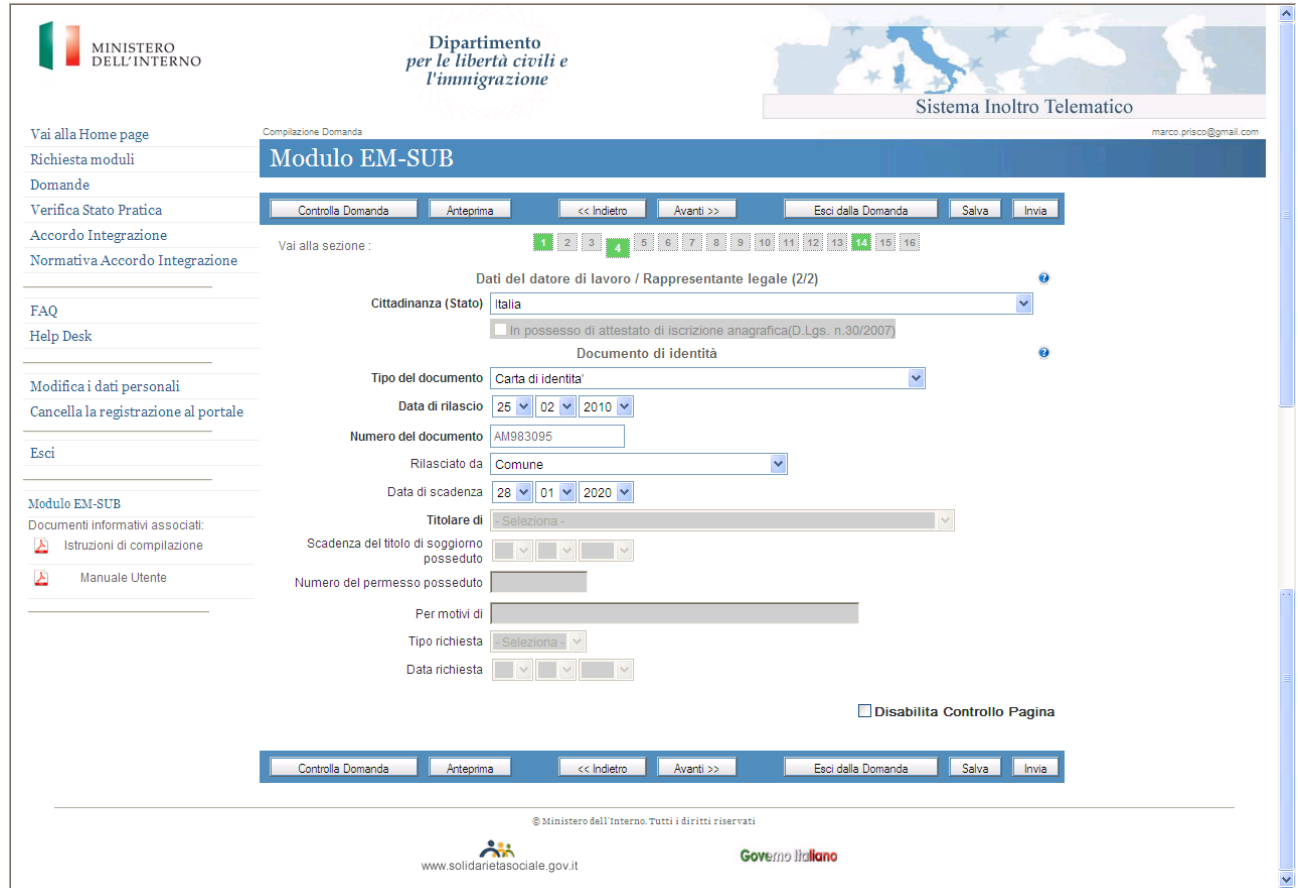

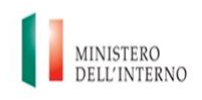

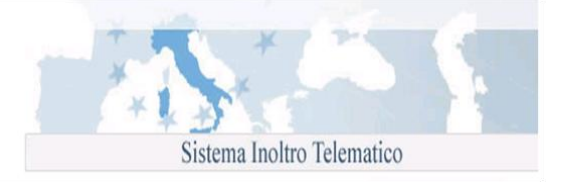

Selezionando come "Cittadinanza" uno stato non comunitario (es. Brasile), vengono abilitati i campi relativi al titolo di soggiorno; le **tipologie di permesso di soggiorno** che autorizzano un datore straniero a presentare le istanza di emersione EM-DOM sono:

- permesso di soggiorno ce per soggiornanti di lungo periodo  $\bullet$
- carta di soggiorno per familiare di cittadino UE  $\bullet$
- $\bullet$ carta di soggiorno permanente per familiare di cittadino UE

Possono accedere alla procedura anche gli stranieri che hanno presentato la richiesta e/o rinnovo per una di tali tipologie di soggiorno:

- richiesta permesso di soggiorno ce per soggiornanti di lungo periodo
- richiesta carta di soggiorno per familiare di cittadino UE
- richiesta carta di soggiorno permanente per familiare di cittadino UE.
- **N.B.:** In caso di "Società ente", qualora il rappresentante legale non possieda uno dei titoli di soggiorno presenti nell'elenco ma sia titolare/richiedente del permesso di soggiorno, deve indicare gli estremi di tale titolo selezionando la voce "**Permesso di soggiorno CE per soggiornanti di lungo periodo**" o "**Richiesta di rilascio permesso di soggiorno CE per soggiornanti di lungo periodo**".

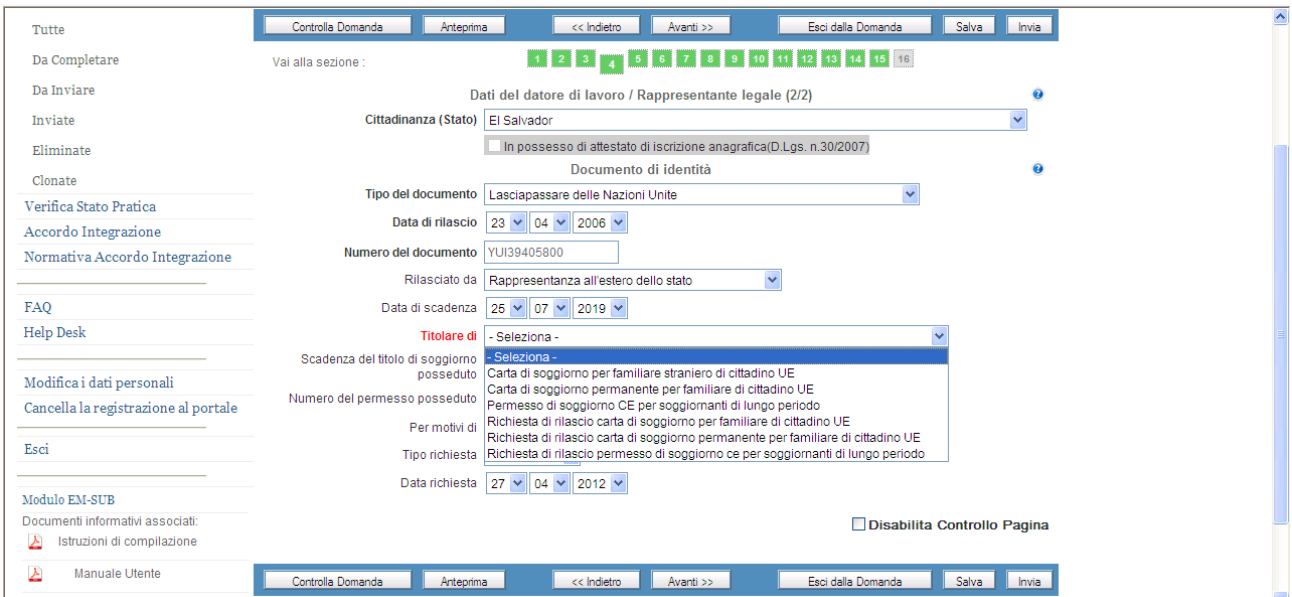

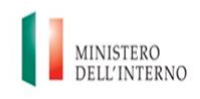

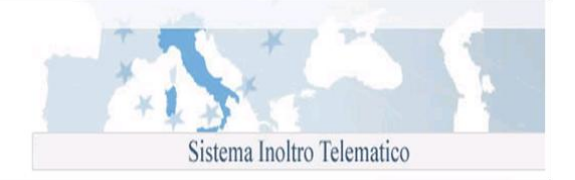

- **Documento di identità:** per le persone di cittadinanza italiana i documenti equivalenti alla carta d'identità sono:
	- o Carta identità
	- o Passaporto ordinario
	- o Passaporto diplomatico
	- o Passaporto di servizio
	- o Carta di identità diplomatica
	- o la patente di guida
	- o la patente nautica
	- o il libretto di pensione
	- o il patentino di abilitazione alla conduzione di impianti termici
	- o il porto d'armi
	- o le tessere di riconoscimento, purché munite di fotografia e di timbro o di altra segnatura equivalente, rilasciate da un'amministrazione dello Stato.

Per le persone di cittadinanza straniera i documenti equivalenti al passaporto sono:

- o Titolo di viaggio per apolidi
- o Documento di viaggio
- o Titolo di viaggio per rifugiati
- o Titolo di viaggio per stranieri (impossibilitati a ricevere un valido documento di viaggio dall'Autorità del paese di cui sono cittadini)
- o Lasciapassare delle Nazioni Unite
- o Lasciapassare comunitario
- o Lasciapassare frontiera
- o Documento individuale rilasciato da un Quartier Generale della NATO al personale militare di una forza della NATO
- o Libretto di navigazione, rilasciato ai marittimi per l'esercizio della loro attività professionale
- o Documento di navigazione aerea
- o Carta d'identità valida per l'espatrio per i cittadini di uno Stato dell'Unione Europea
- o Carta d'identità ed altri documenti dei cittadini degli Stati aderenti all'"Accordo Europeo sull'abolizione del passaporto" (firmato a Parigi il 13.12.1957)

Per quanto riguarda il datore di lavoro il documento di identità ovvero il permesso/carta di soggiorno in corso di validità dovranno essere esibiti, da parte del datore di lavoro, al momento della convocazione presso il competente Sportello Unico.

Per quanto riguarda il lavoratore il passaporto (o altro documento equivalente) in corso di validità dovrà essere esibito, da parte del lavoratore straniero, al competente Sportello Unico ai fini della sottoscrizione del contratto di soggiorno.

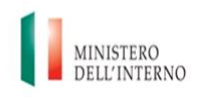

**Recapiti datore eventuali comunicazioni:** indicare i dati riguardanti l'indirizzo dove il datore  $\bullet$ di lavoro intende ricevere eventuali comunicazioni.

Nei campi numerici, "N. civico", "CAP", "Telefono", "Telefono cellulare", "E-Mail", "Fax", non sono ammessi caratteri speciali.

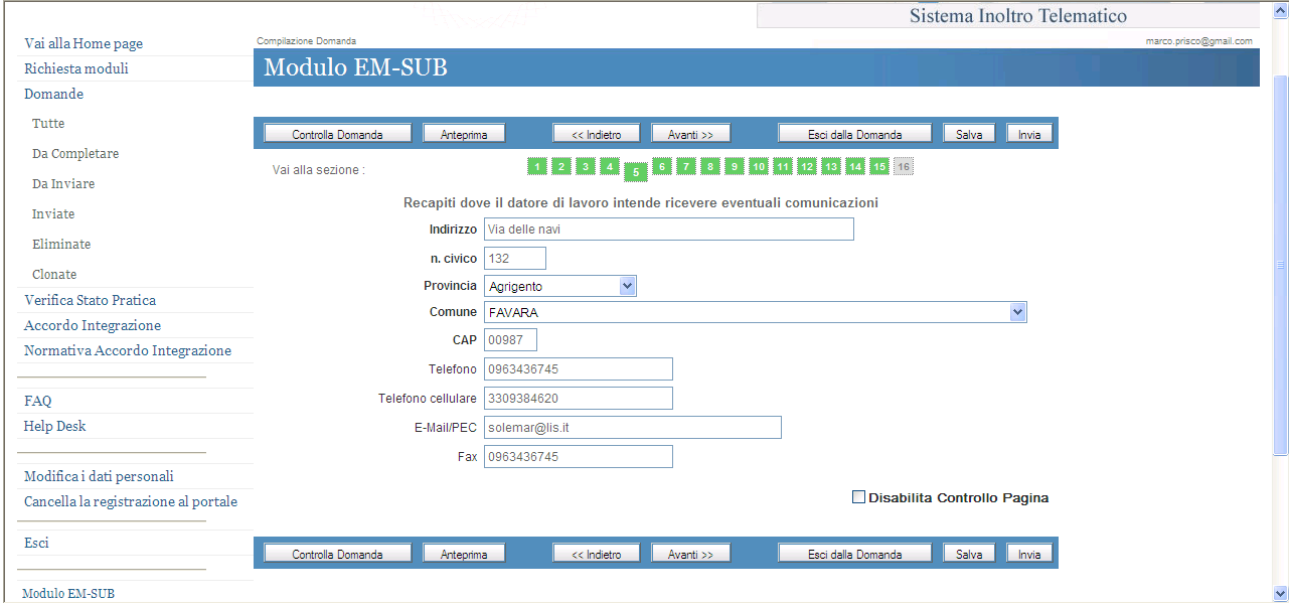

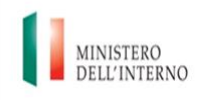

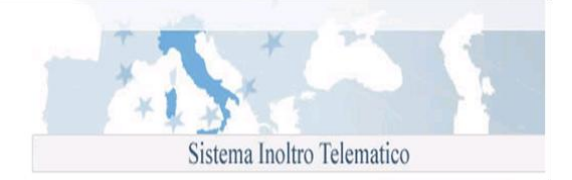

- **Dati del lavoratore:** indicare negli apposti campi:
	- o nome;
	- o cognome;
	- o data di nascita: l'età minima per l'ammissione al lavoro è fissata al momento in cui il minore ha concluso il periodo di istruzione obbligatoria e, comunque, non può essere inferiore ai 16 anni compiuti, ai sensi dell'art.3 della legge 17.10.1967, n.977 modificata dall'art.5 del D.lgs. 4.8.99 n.345 e successive modifiche e integrazioni. Al riguardo si precisa che, per assolvimento dell'obbligo si intende la frequenza scolastica di almeno 8 anni, in virtù dell'abrogazione della legge n. 9/99 operata dall'art.7 della legge n.53/2003. Tale circostanza deve essere comprovata da idonea documentazione rilasciata da una scuola statale o da ente pubblico o altro istituto paritario secondo la legislazione vigente nel Paese di provenienza dello straniero, debitamente vistata, previa verifica della legittimazione dell'organo straniero che ha rilasciato il predetto documento, da parte delle rappresentanze diplomatiche o consolari italiane. Dovrà, inoltre, essere prodotta la documentazione attestante l'assenso dell'esercente la patria potestà all'espatrio del minore.
	- o sesso;
	- o stato di nascita;
	- o provincia di nascita;
	- o città di nascita;
	- o luogo di nascita estero (in caso che il lavoratore sia nato in un paese diverso dall'Italia);
	- o codice fiscale (se già in possesso del lavoratore);
	- o stato civile;

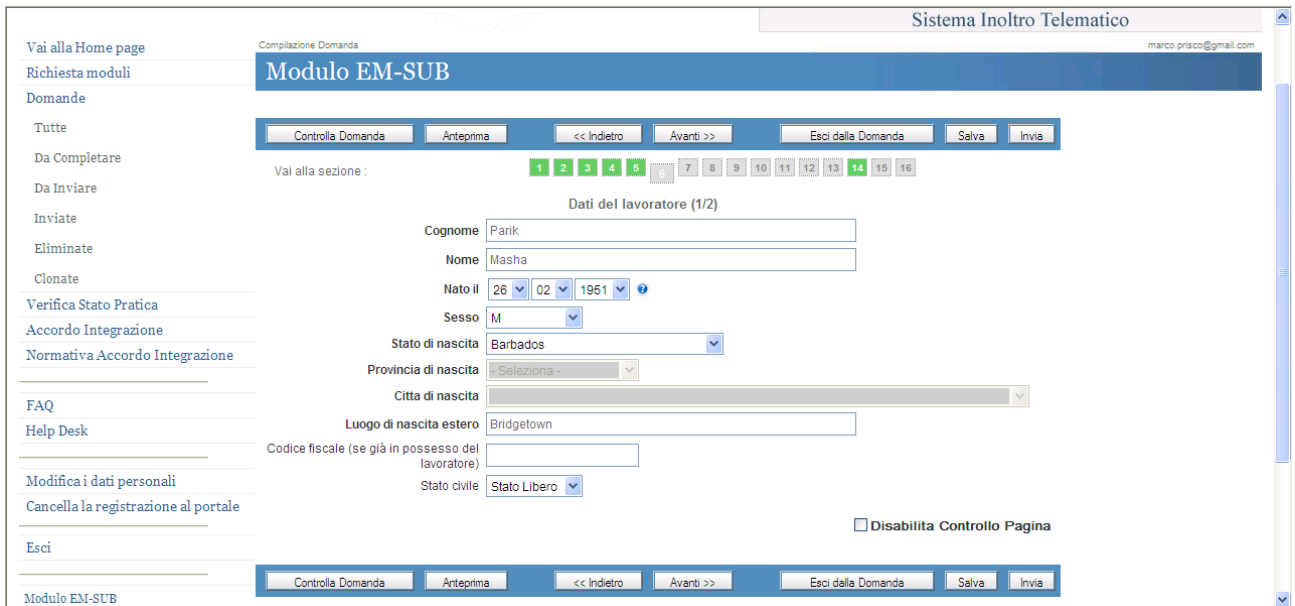

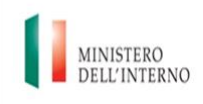

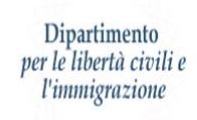

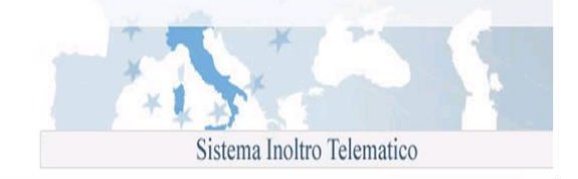

- o Cittadinanza;
- o Tipo del documento
- o Numero del documento
- o Data rilascio
- o Rilasciato da (autorità rilasciante)
- o Data scadenza

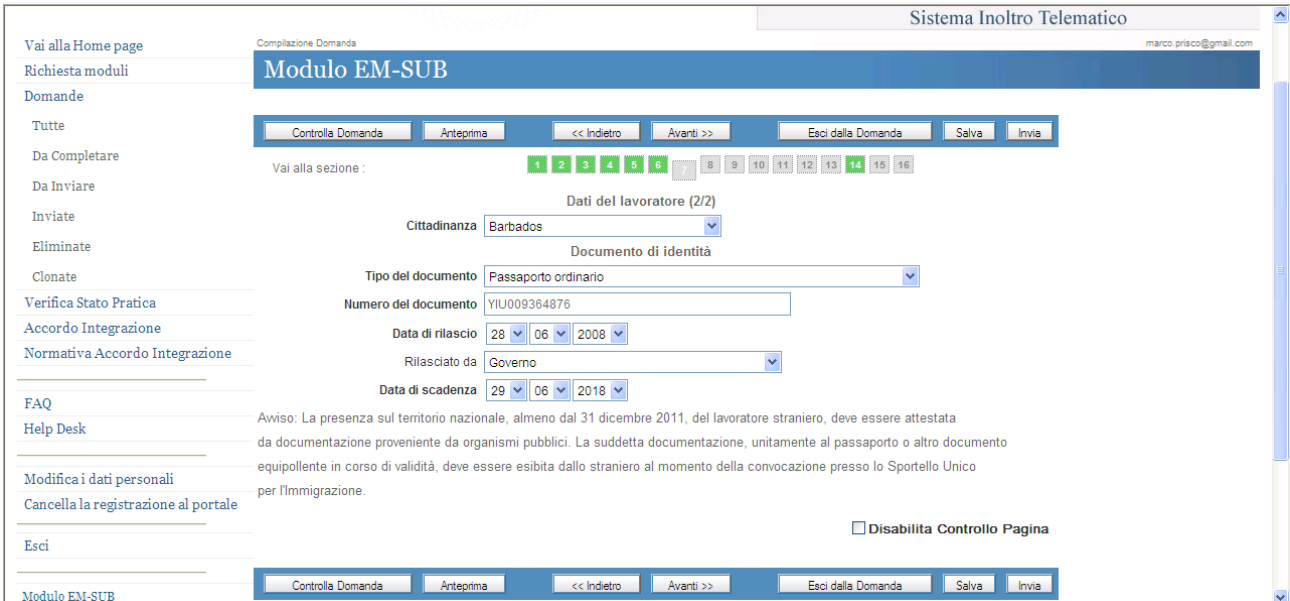

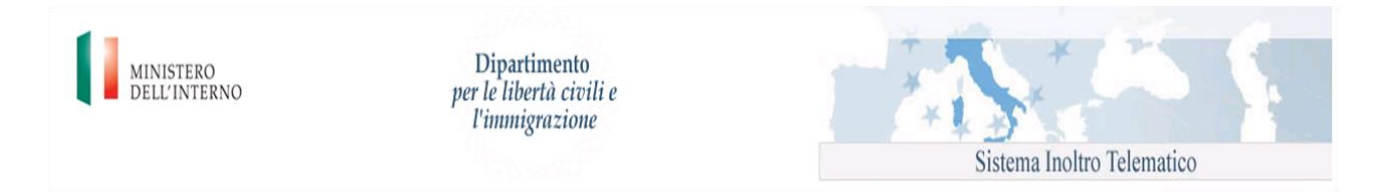

**Proposta di contratto di lavoro:** indicare il "contratto di categoria" che verrà applicato (secondo la Nomenclatura e classificazione delle Unità Professionali Istat), il "livello di categoria" e le "Mansioni". Nello scegliere la tipologia di contratto sono presenti le seguenti opzioni:

- $\bullet$ Tempo indeterminato
- Tempo determinato  $\bullet$

Solo nel caso di tempo determinato si dovranno indicare anche i mesi della durata del contratto.

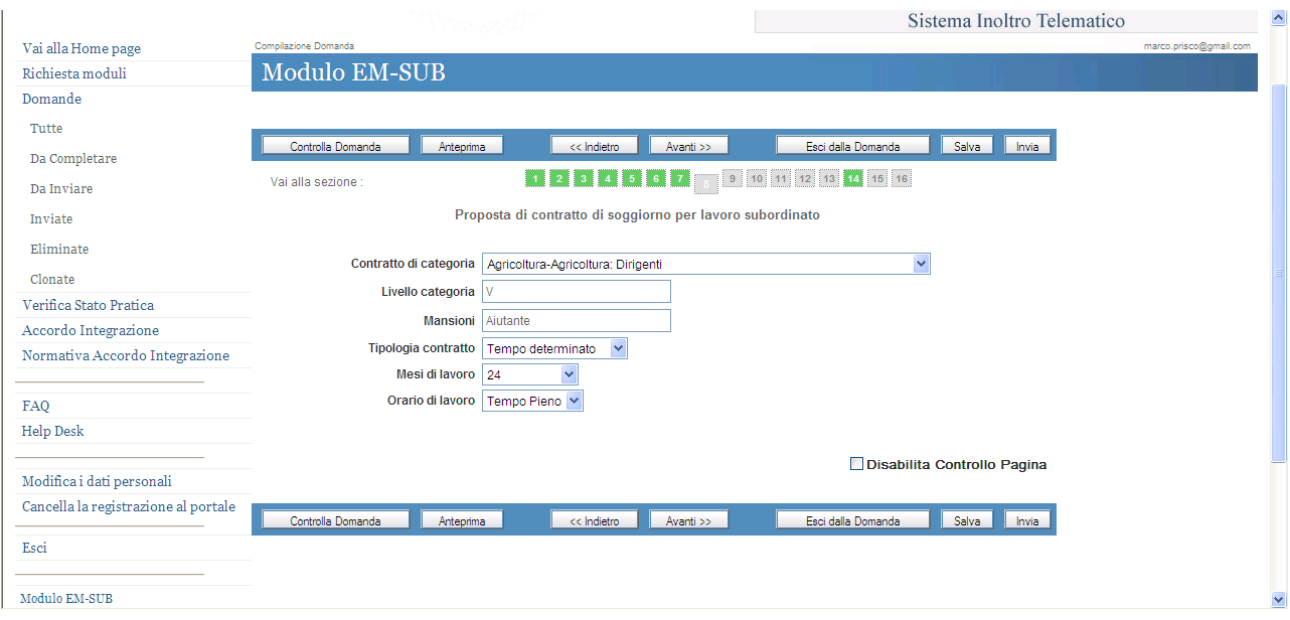

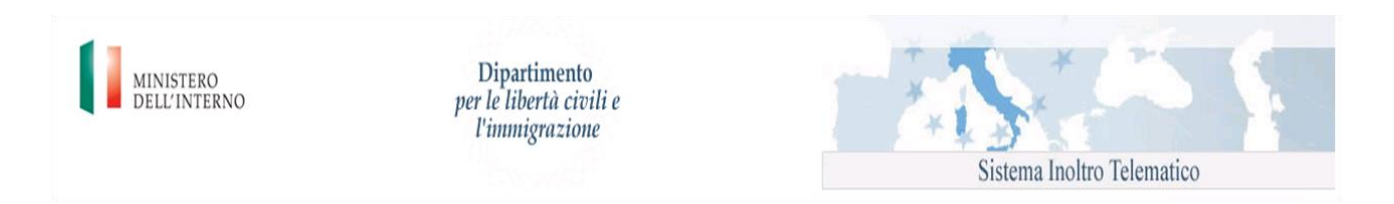

**Località di impiego del lavoratore:** l'indicazione della località d'impiego del lavoratore è  $\bullet$ necessaria ai fini dell'individuazione dello Sportello Unico provinciale competente al rilascio del nulla osta. Nell'ipotesi in cui il lavoratore sarà impiegato presso una pluralità di sedi di lavoro, indicare la sede ove si svolgerà l'attività prevalente.

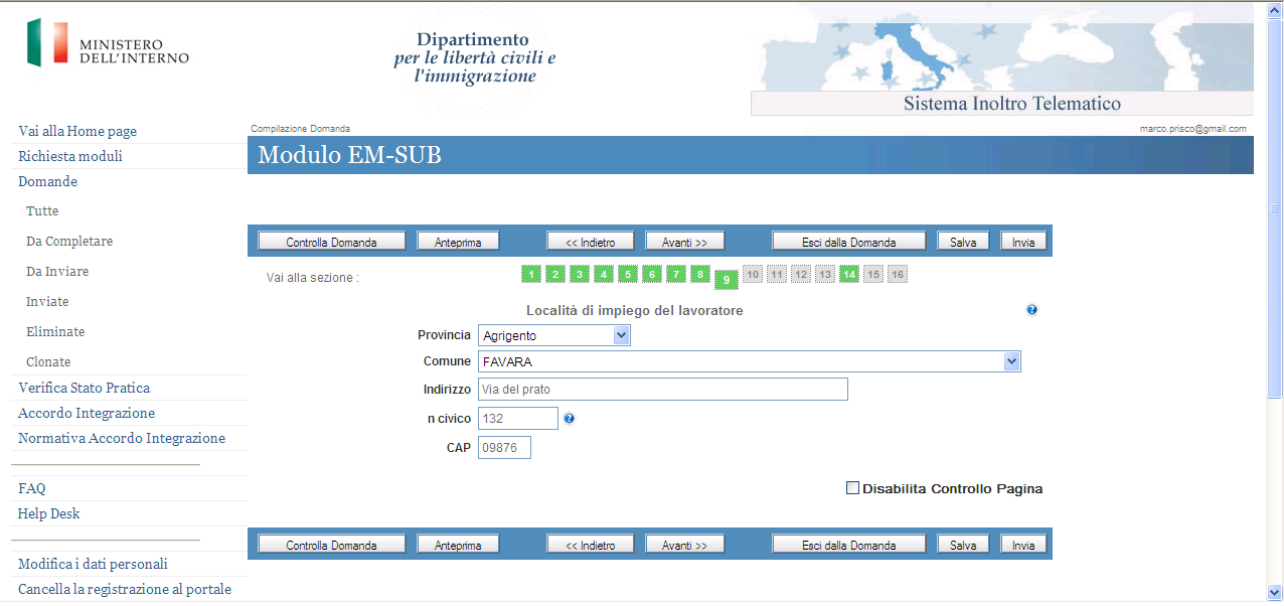

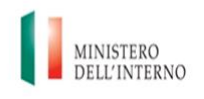

Dipartimento per le libertà civili e *l'immigrazione* 

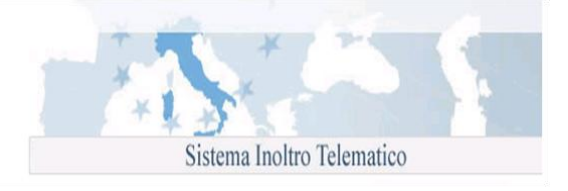

 $\bullet$ Sistemazione alloggiativa del lavoratore: Il datore di lavoro si impegna ad indicare una sistemazione alloggiativa che rientri nei parametri minimi previsti dalla legge regionale per gli alloggi di edilizia residenziale pubblica ovvero sia fornita dei requisiti di abitabilità e idoneità igienico-sanitaria. Se la locazione è a carico del datore di lavoro, egli ha facoltà di rivalersi delle spese eventualmente sostenute per la messa a disposizione dell'alloggio trattenendo, dalla retribuzione mensile, una somma massima pari ad un terzo del suo importo netto.

Selezionando dalla lista "In locazione a carico del datore" l'opzione SI deve essere compilata anche l'informazione "Decurtazione dallo stipendio". Anche in questo caso i valori ammessi possono essere SI e NO. Scegliendo "SI" dovrà essere indicato anche l'importo decurtato dallo stipendio nell'apposito campo.

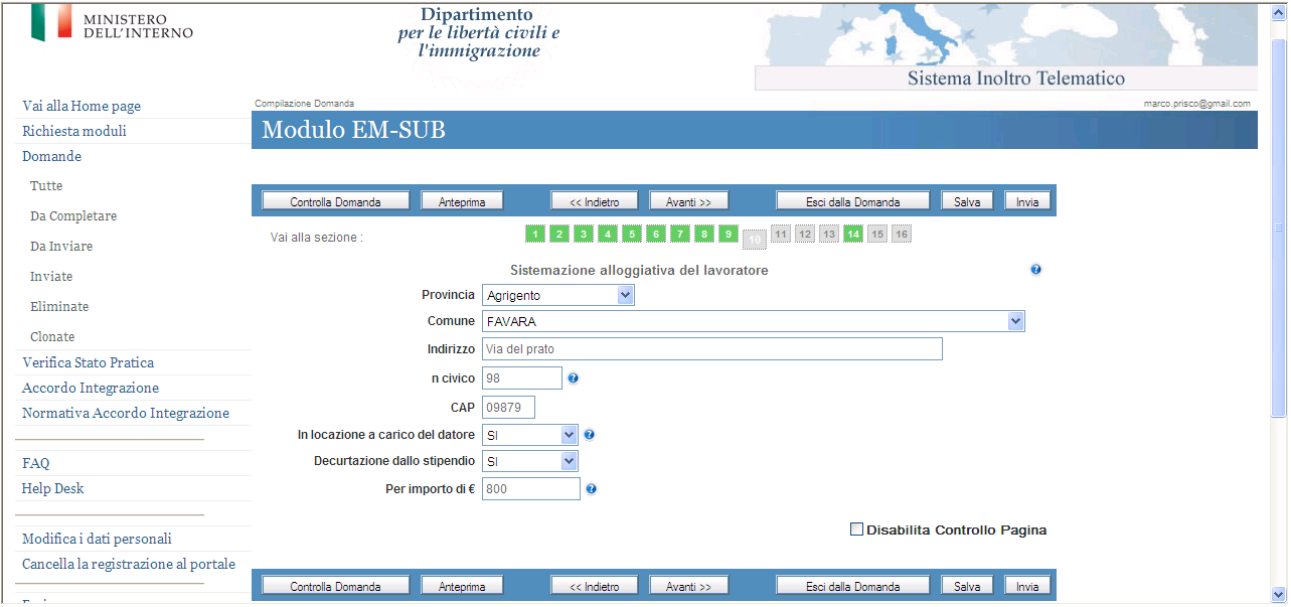

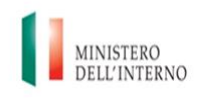

**Recapiti lavoratore eventuali comunicazioni:** indicare i dati riguardanti l'indirizzo dove il  $\bullet$ lavoratore intende ricevere eventuali comunicazioni.

Nei campi numerici, "N. civico", "CAP", "Telefono", "Telefono cellulare", "E-Mail", "Fax", non sono ammessi caratteri speciali.

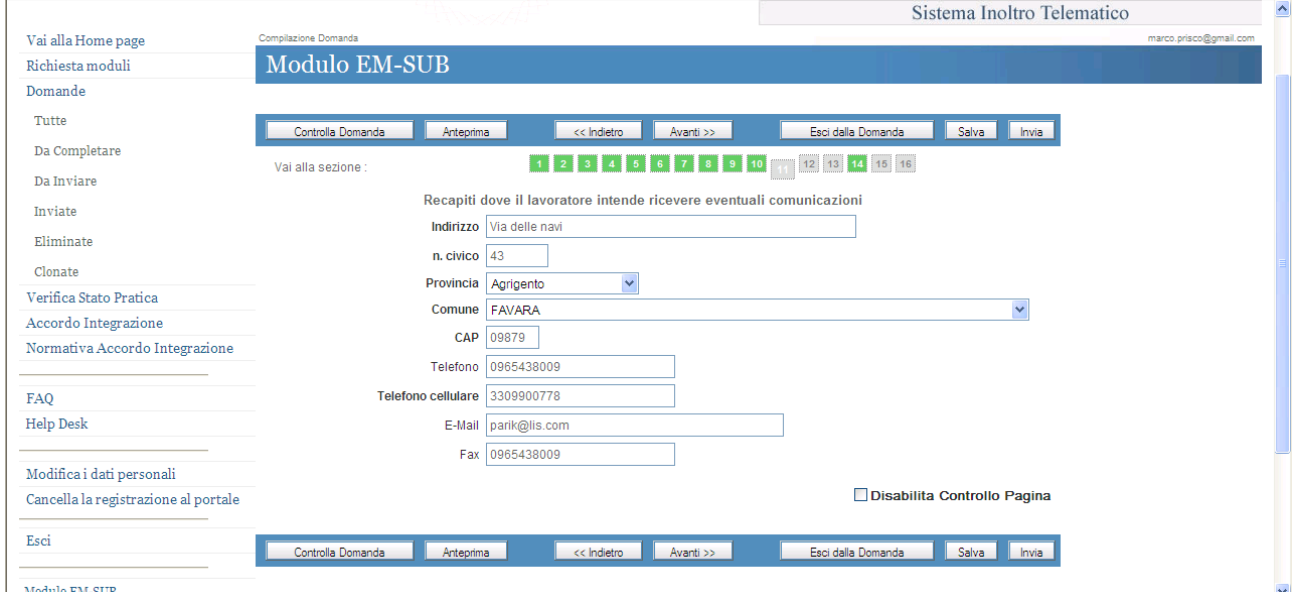

**Dichiarazioni del datore di lavoro:** indicare il numero di dipendenti occupati alla data della richiesta nell'unita' operativa presso cui sarà impegnato il lavoratore.

Se l'azienda è di nuova costituzione i campi relativi al fatturato e alla dichiarazione si disabilitano.

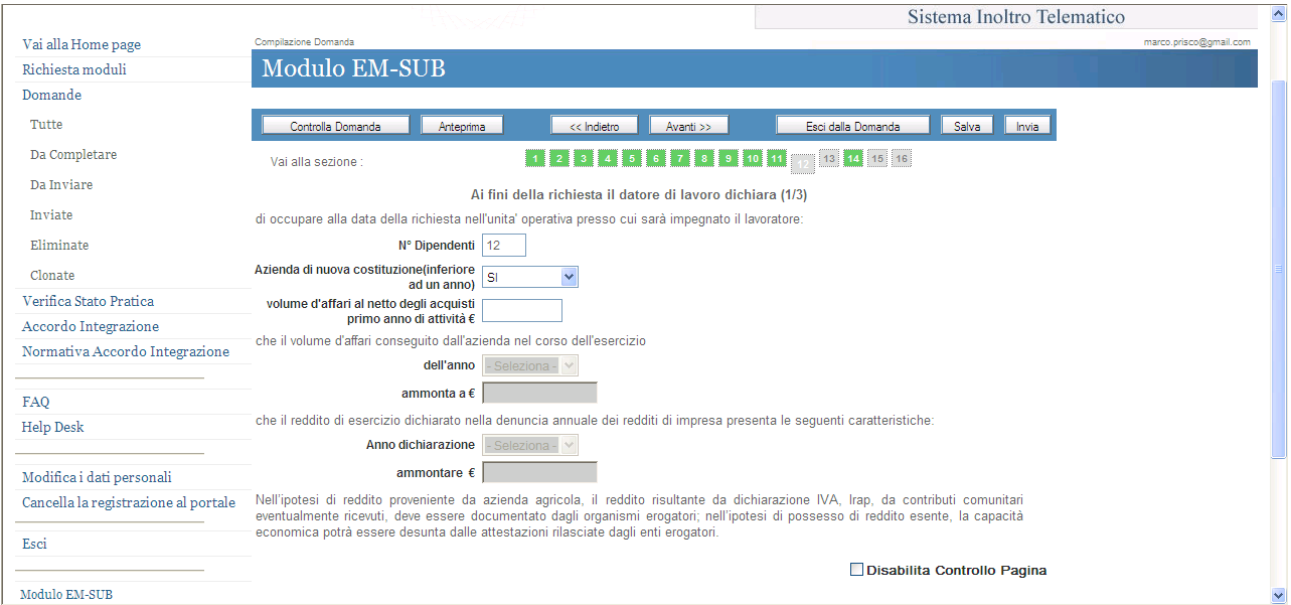

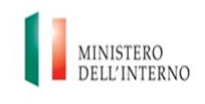

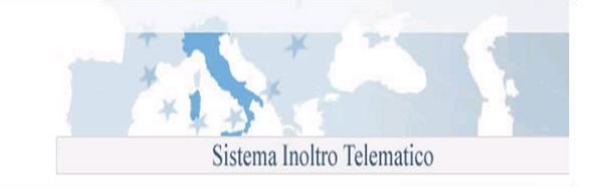

Se l'azienda non è di nuova costituzione, selezionare il valore "No" e i campi relativi al fatturato e alla dichiarazione si abilitano:

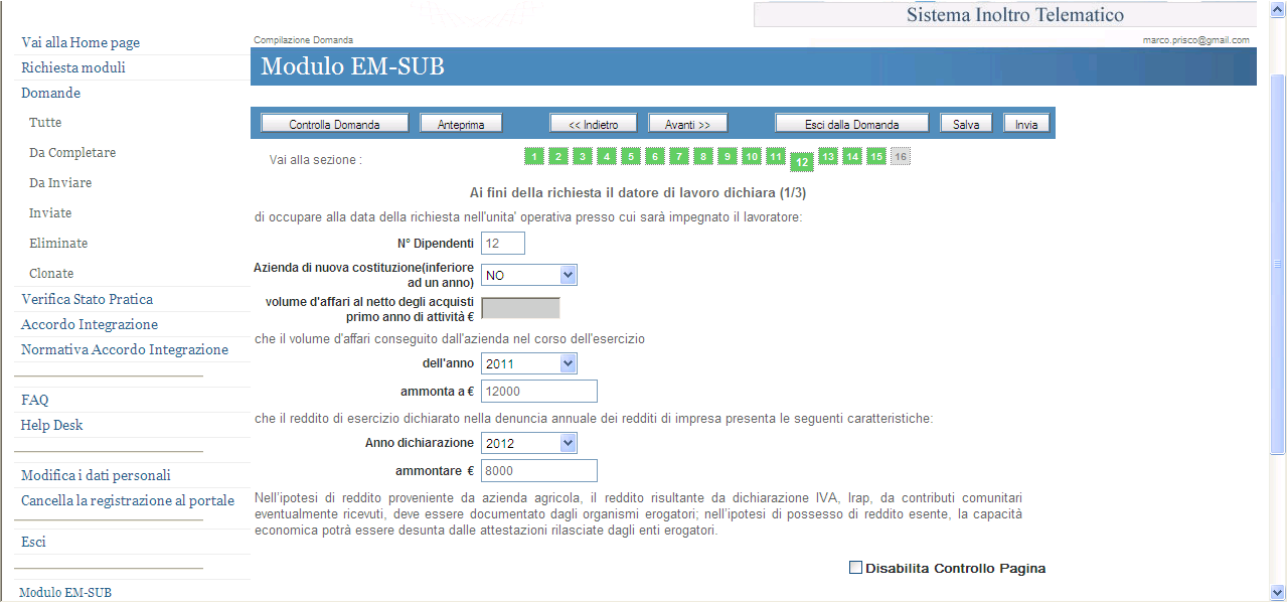

selezionare la dichiarazione attraverso la quale il datore "*Si impegna a corrispondere una retribuzione mensile lorda non inferiore a quanto previsto dal contratto collettivo nazionale e comunque non inferiore al minimo previsto per l'assegno sociale*"

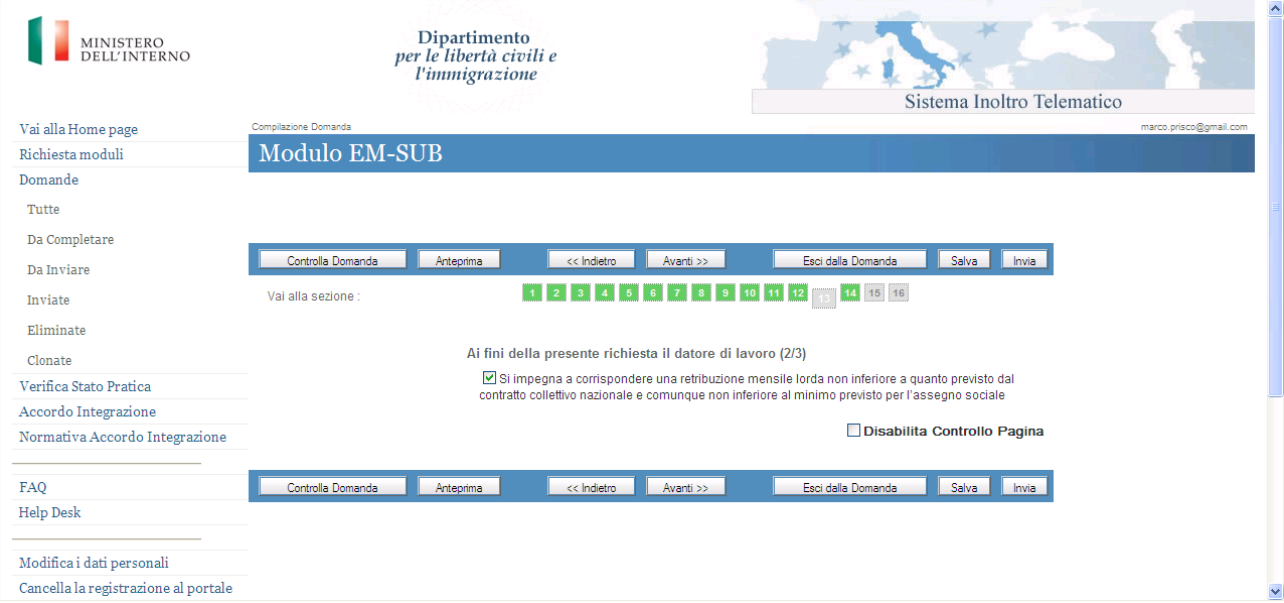

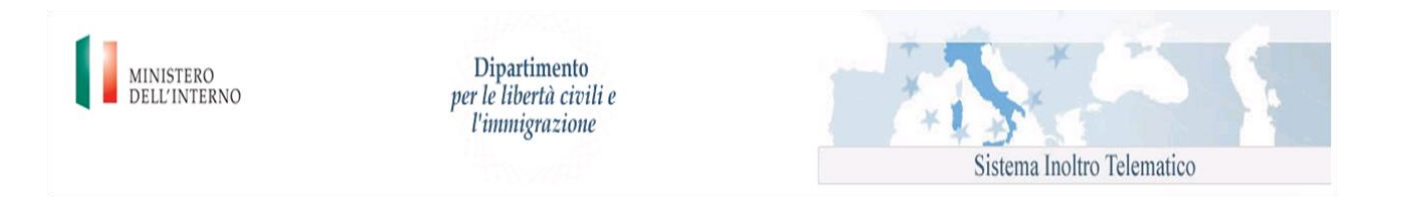

**Estremi del pagamento e della marca da bollo:** indicare i dati relativi alla data del  $\bullet$ versamento del contributo forfettario di 1.000 € tramite F24, estremi della marca da bollo telematica**,** data pagamento

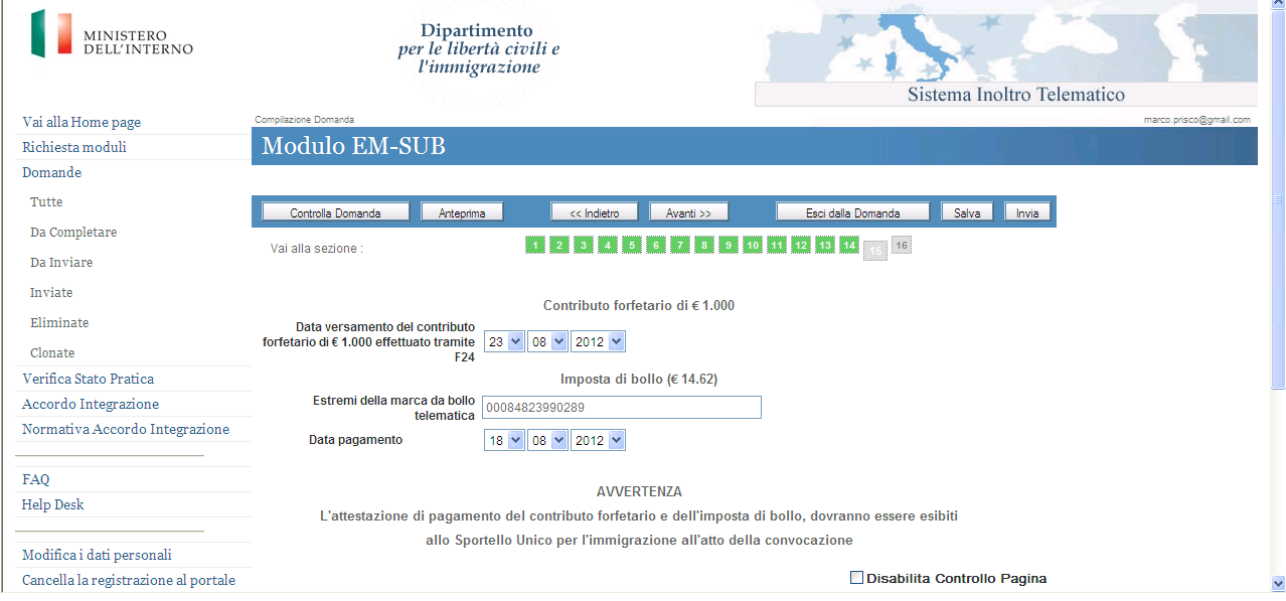

Una volta inseriti tutti i dati nelle maschere precedentemente descritte, in caso di esito positivo, l'utente può procedere all'invio della comunicazione selezionando la check box "Conferma" e successivamente il pulsante "Invia" .

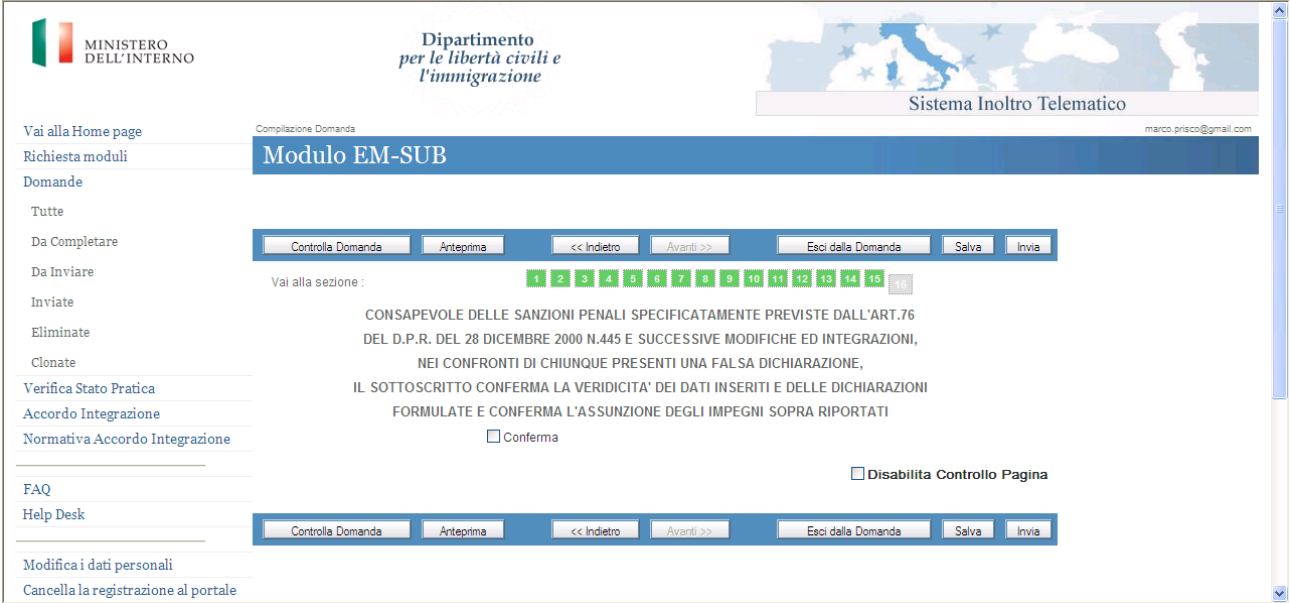